# **Ruby master - Bug #3821**

## **UNIXSocket#send\_io and multi-arch compiling**

09/13/2010 02:48 AM - kch (Caio Chassot)

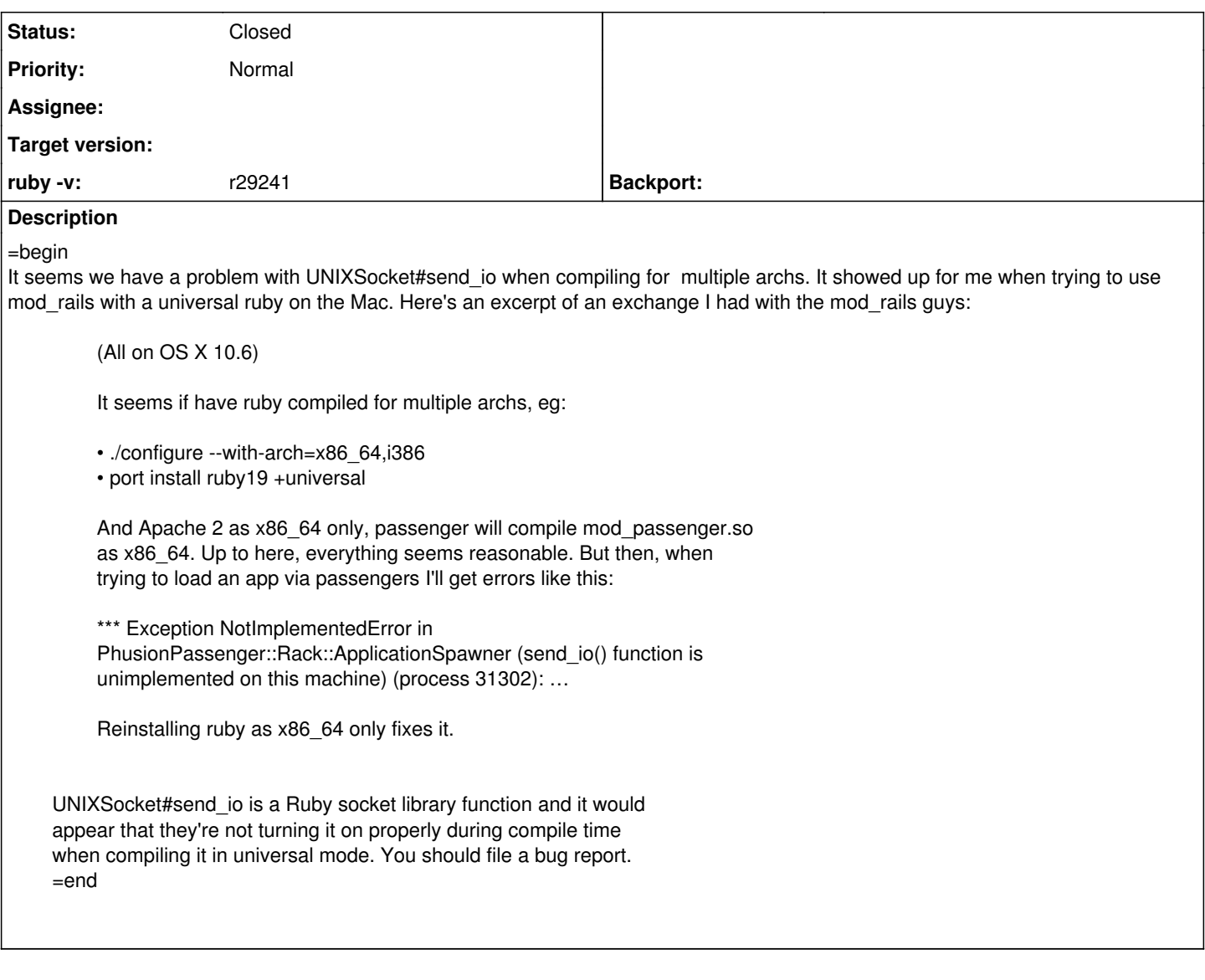

## **History**

#### **#1 - 09/13/2010 06:52 PM - nobu (Nobuyoshi Nakada)**

=begin Hi,

At Mon, 13 Sep 2010 02:49:33 +0900, Caio Chassot wrote in [ruby-core:32341]:

> (All on OS X 10.6) (snip) \*\*\* Exception NotImplementedError in PhusionPassenger::Rack::ApplicationSpawner (send\_io() function is unimplemented on this machine) (process 31302): ...

Reinstalling ruby as x86\_64 only fixes it.

I had disabled the feature on 64bit darwin due to a bug in the system header /usr/include/i386/\_param.h of darwin 9.8. So it should not be enabled by just installing as x86\_64 only.

### r27530 | nobu | 2010-04-28 17:14:18 +0900 (Wed, 28 Apr 2010) | 2 lines

ext/socket/extconf.rb: CMSG\_ macros are broken on 64bit darwin, because of use of \_\_DARWIN\_ALIGN. ------------------------------------------------------------------------

To use this feature, you have to revert this commit at least, and to run, the system header has to have been fixed already.

-- Nobu Nakada

=end

## **#2 - 09/13/2010 08:28 PM - nobu (Nobuyoshi Nakada)**

- *Category set to ext*
- *Status changed from Open to Closed*
- *ruby -v set to r29241*

=begin Fixed with r29242. =end